Intro to Taskstream Clinical Teacher Orientation October 20, 2022

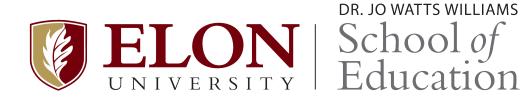

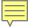

## What is Taskstream?

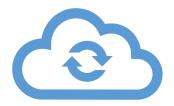

Taskstream is a cloud-based assessment platform.

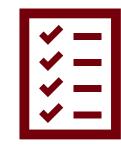

**Directed Response Folio (DRF)** 

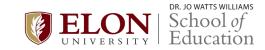

## Activate your account within 24 hours!

| lcome to Taskstream by Wat         |          |
|------------------------------------|----------|
| Sign In                            |          |
| Username                           | Password |
| Sign In                            |          |
| Forgot Login? Create/Renew Account | Get Help |

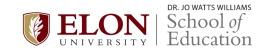

### Login Assistance

Please enter your last name along with your Taskstream username or Student ID in the fields below to be sent a password reset link along with your username or to view your password hint.

| Last name:    |                     |                    |  |
|---------------|---------------------|--------------------|--|
|               | And enter either    |                    |  |
| Student ID:   |                     | ]                  |  |
|               | - or -              |                    |  |
| E-mail:       |                     | ]                  |  |
|               | - or -              |                    |  |
| Username:     |                     | ]                  |  |
| Email Usernam | ne & Password Reset | View Password Hint |  |

Important: To make sure that you get Taskstream emails, examine your mail options and check for 'spam' blocking software.

If possible, add notification@taskstream.com to your address book.

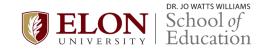

# **Accessing Evaluations**

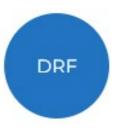

# 2022-23 Senior Methods and Student Teaching >

**Evaluation Required** 

Awaiting Release

Reports

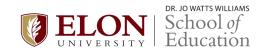

1+

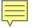

### 2022-23 Senior Methods and Student Teaching

DRF Template : 2022-23 Senior Methods and Student Teaching

#### Search for Individual to Evaluate

Search by first or last name :

SEARCH

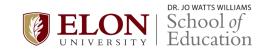

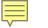

### Search for Individual to Evaluate

|                                    | Search by first or last name : | SEARCH |
|------------------------------------|--------------------------------|--------|
| Selected individual:               |                                |        |
| Select Folio area to display :     |                                |        |
| Show all available categories      |                                |        |
| Senior Methods                     |                                |        |
| Student Teaching                   |                                |        |
| Capstone Seminar II                |                                |        |
| <pre>edTPA</pre>                   |                                |        |
| Certification of Teaching Capacity |                                |        |
|                                    |                                |        |

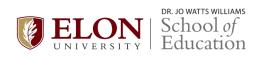

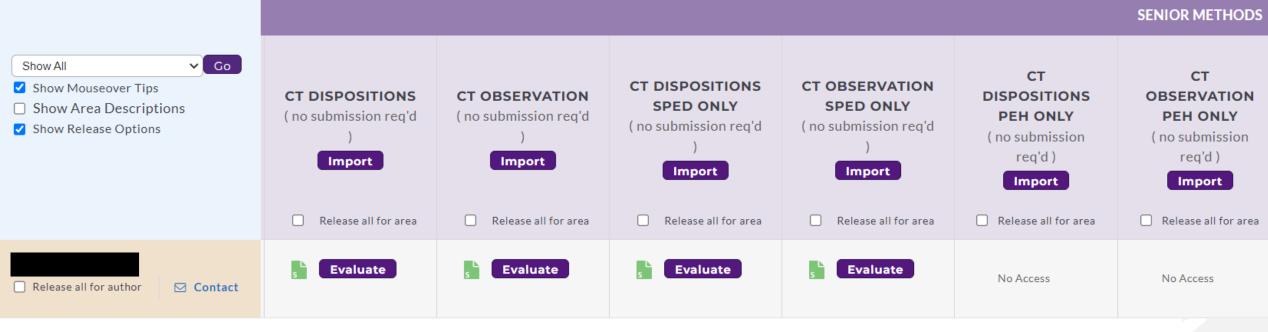

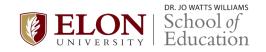

#### SENIOR METHODS

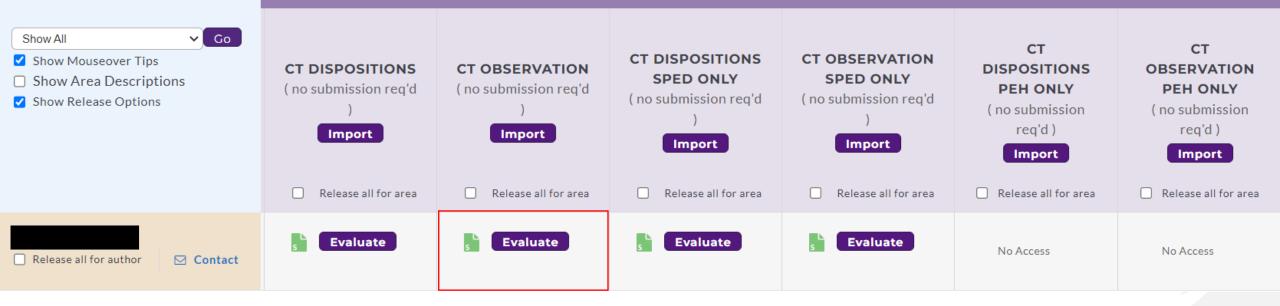

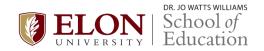

## BACK TO EVALUATION GRID

### SCORE WORK

### **CANCEL - EVALUATE LATER**

### No submission required.

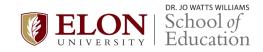

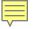

| Attached Standards:                                                        | Collapse All                                                             | < Expand A | Π                                                                                                |                                                                                                    |
|----------------------------------------------------------------------------|--------------------------------------------------------------------------|------------|--------------------------------------------------------------------------------------------------|----------------------------------------------------------------------------------------------------|
| 1. The candidate demonstrates                                              | 1 Fails to meet exp                                                      | ectations  | 2 Meets expectations                                                                             | 3 Exceeds Expectations                                                                                                    |
| passion and<br>enthusiasm for<br>teaching and<br>working with<br>children. | Reluctant to engage of<br>children; says negativ<br>about teaching and/o | ve things  | Seeks various ways to interact<br>with children; talks positively<br>about teaching and children | Constantly seeks ways to<br>engage and work with children;<br>speaks with conviction about<br>the dignity of the teaching<br>profession |
|                                                                            | Standards                                                                |            |                                                                                                  |                                                                                                    |
|                                                                            | SCORE CON<br>2 \$                                                        | MMENTS O   | N THIS CRITERION:                                                                                |                                                                                                    |

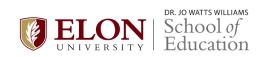

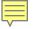

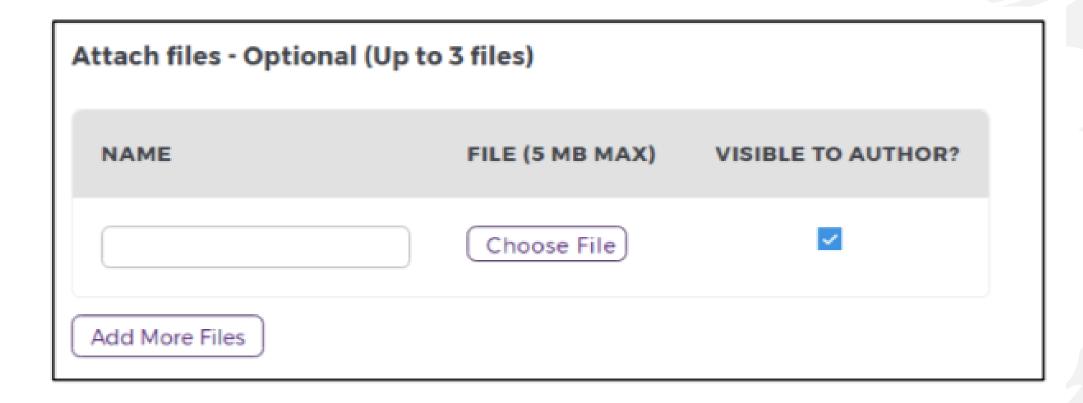

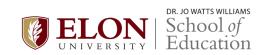

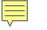

| Decide<br>what to | <ul> <li>Send back for revision</li> <li>This report will be sent back as a provisional evaluation to help guide the author's revision. The author will have to resubmit work in order to be re-evaluated.</li> <li>Send external email notification</li> </ul> |
|-------------------|----------------------------------------------------------------------------------------------------|
| do with<br>this   | Record as final but release evaluation to author later                                                                                                    |
| evaluation        | <ul> <li>Record as final and release evaluation to author now</li> <li>Author will immediately receive this evaluation report.</li> <li>Send external email notification</li> </ul>                                                                             |

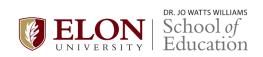

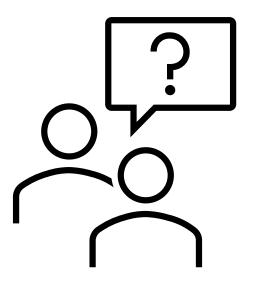

## Jennifer Strange jstrange3@elon.edu

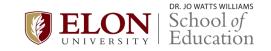